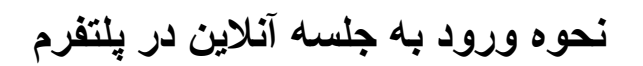

## **AdobeConnect**

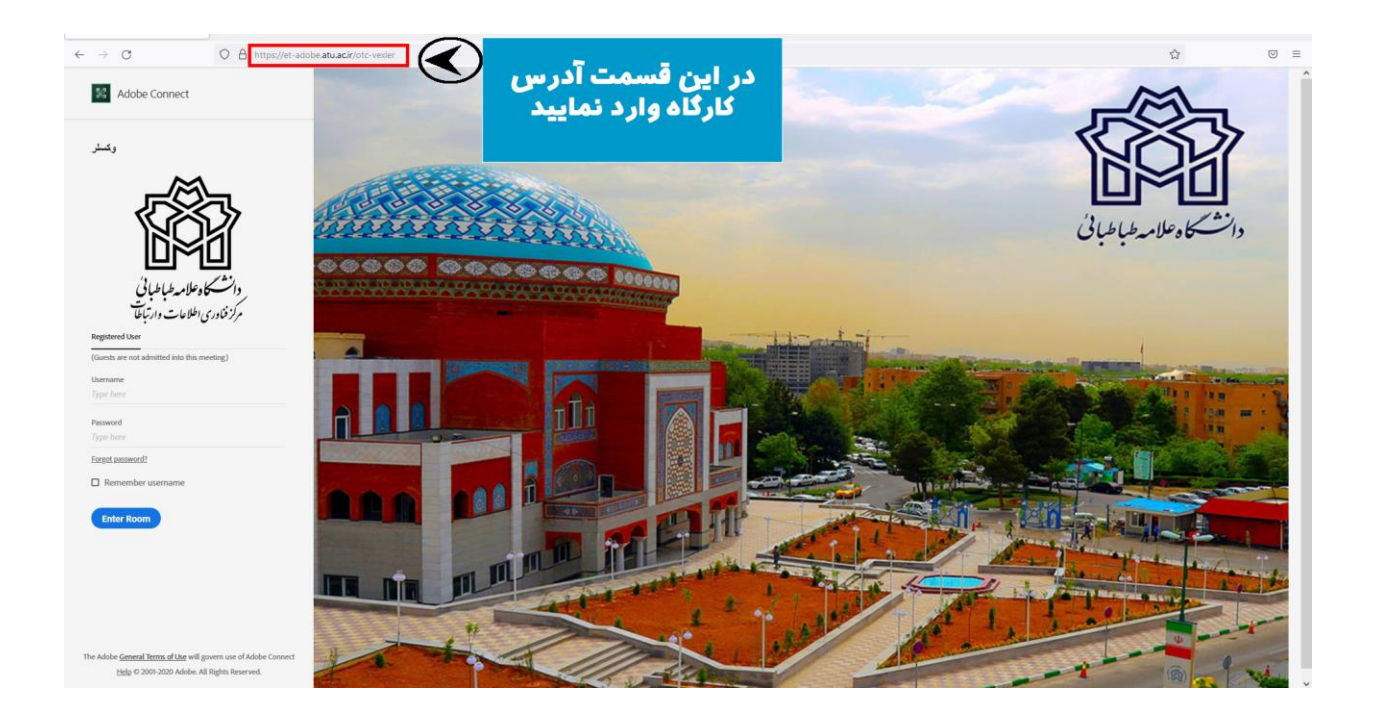

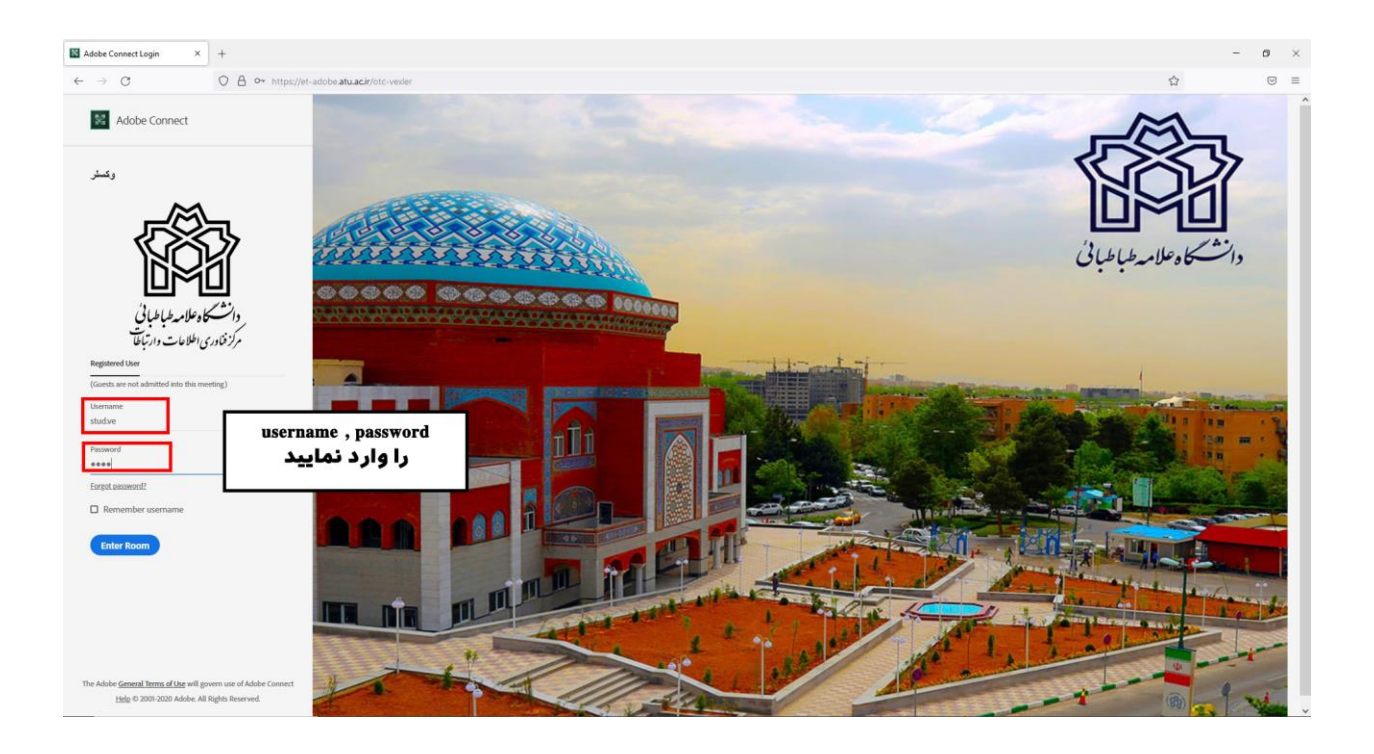

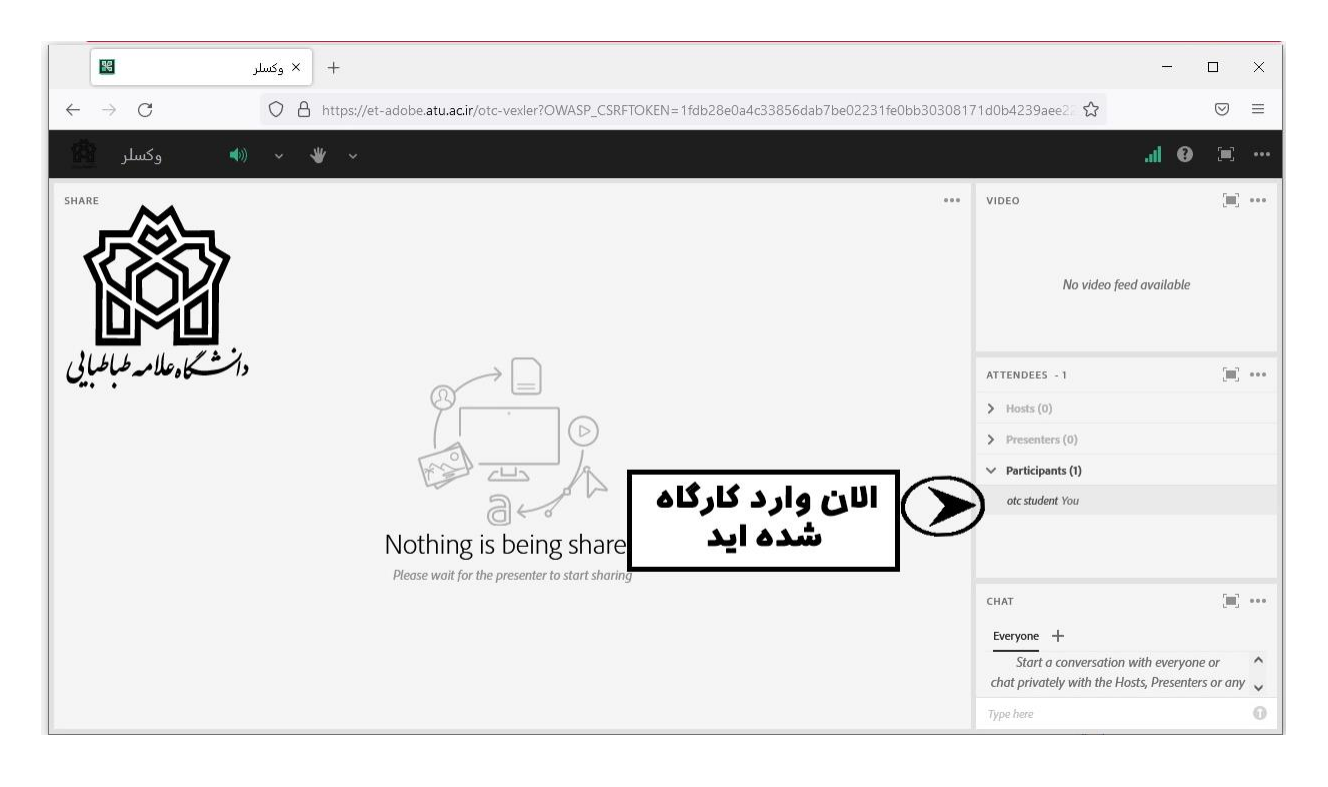